# Leveraging Publication Metadata and Social Data into FolkRank for Scientific Publication Recommendation

**Stephan Doerfel,**<sup>1</sup> Robert Jäschke,<sup>2</sup> Andreas Hotho,<sup>3</sup> Gerd Stumme<sup>1</sup>

<sup>1</sup> Knowledge and Data Engineering Group, University of Kassel

<sup>2</sup>L3S Research Center, Hannover

 $3$ Data Mining and Information Retrieval Group, University of Würzburg

<span id="page-0-0"></span>RSWeb: 9th September 2012

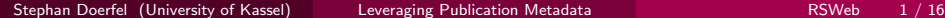

# Publication Overload

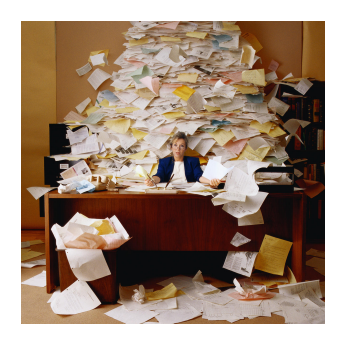

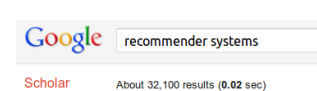

- $\bullet$  # papers doubles every 10 years
- $\bullet \#$  journals doubles every 15 years
- $\bullet \rightarrow$  information overload

typical approach: scientific article recommender e.g., in collaborative tagging systems

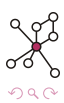

### [Datasets and Experiments](#page-10-0)

- **•** [Datasets](#page-11-0)
- **•** [Experiments](#page-13-0)

#### **[Recommendation Results](#page-21-0)**

- [Including New Dimensions](#page-23-0)
- [Modifying the Preference Vector](#page-30-0)

### **[Conclusion and Future Work](#page-35-0)**

 $\Omega$ 

#### [Datasets and Experiments](#page-10-0)

- **•** [Datasets](#page-11-0)
- **•** [Experiments](#page-13-0)

#### **[Recommendation Results](#page-21-0)**

- [Including New Dimensions](#page-23-0)
- [Modifying the Preference Vector](#page-30-0)

### **[Conclusion and Future Work](#page-35-0)**

<span id="page-3-0"></span>∢⊡

#### Folksonomy

A folksonomy is a quadruple  $\mathbb{F} := (U, T, R, Y)$ , where U, T, and R are finite sets, whose elements are called *users, tags* and *resources*, resp., and Y is a ternary relation between them, i.e.,  $Y \subseteq U \times T \times R$ , whose elements are called tag assignments.

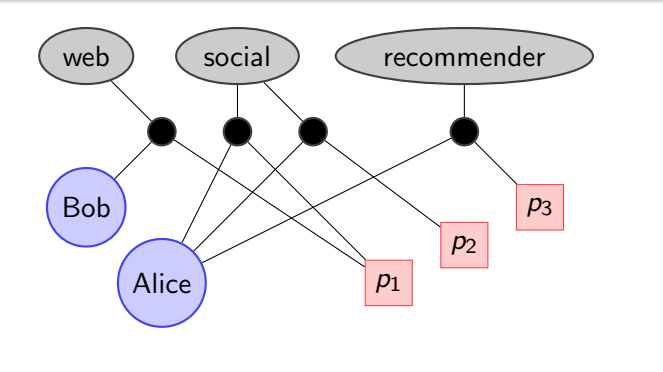

### Folksonomy

A folksonomy is a quadruple  $\mathbb{F} := (U, T, R, Y)$ , where U, T, and R are finite sets, whose elements are called *users, tags* and *resources*, resp., and Y is a ternary relation between them, i.e.,  $Y \subseteq U \times T \times R$ , whose elements are called tag assignments.

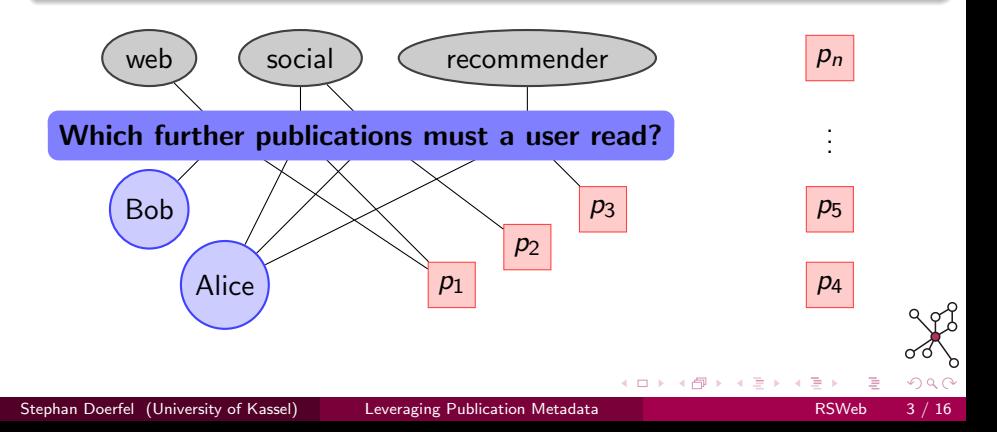

# BibSonomy

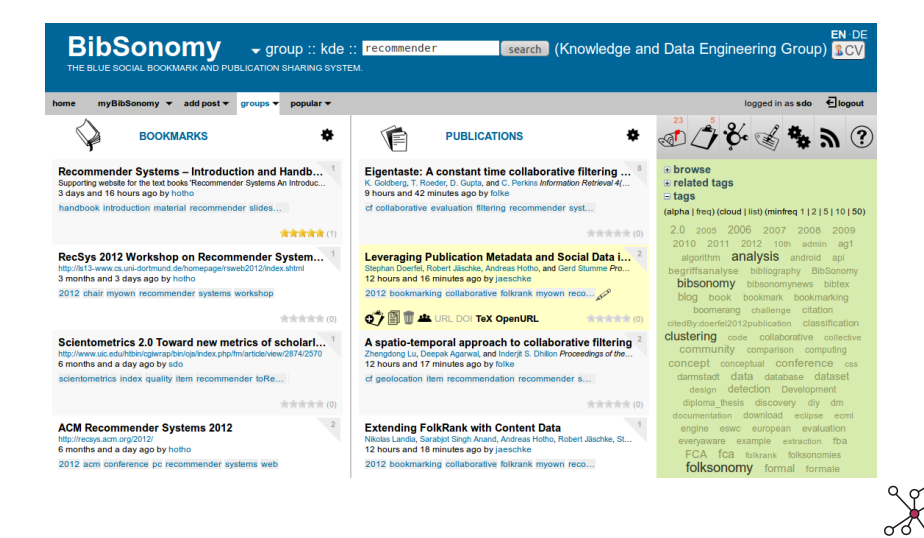

∢ ロ ▶ 《 何

# **BibSonomy**

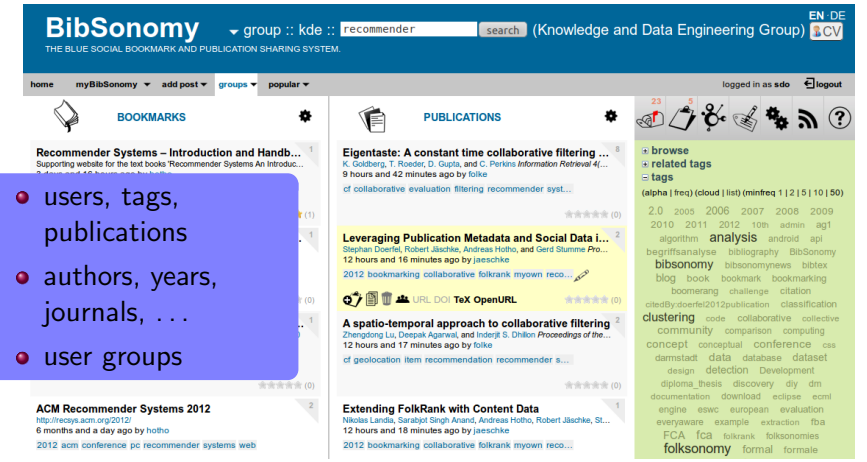

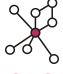

Stephan Doerfel (University of Kassel) [Leveraging Publication Metadata](#page-0-0) RSWeb 4/16

4 0 3 4

# FolkRank

### FolkRank

 $\mathbb{F} = (U, T, R, Y) \rightarrow$  undirected graph  $G_{\mathbb{F}} = (U \cup T \cup R, E)$  $(u, t, r) \in Y \rightarrow \{u, t\}, \{u, r\}, \{t, r\} \in E$ 

Adapted PageRank (APR)  $\vec{w}^d$  :  $\vec{w}^d_{i+1} \leftarrow dA^{\rm T} \vec{w}^d_i + (1-d)\vec{p}$  $F$ olk $R$ ank :  $\vec{w}^d - \vec{w}^1$ 

 $A =$  the row-stochastic adjacency matrix of  $G_F$ 

 $\vec{p}$  = preference vector

 $d \in [0, 1] =$  parameter for the influence of  $\vec{p}$ 

σ8  $QQ$ 

#### Adding new Dimensions to the Graph

- $\mathbb{F} + M := (U, T, R, M, Y')$  extends the folksonomy  $\mathbb F$  where
	- $Y'$  is a relation  $Y' \subseteq U \times T \times R \times M$  and
	- $\bullet$  each triple of Y is extended with those elements of M that one of the elements of the triple is associated with.

### Modifications to the Preference Vector

Select certain users, resources or tags and assign them some weight in  $\vec{p}$ .

<span id="page-9-0"></span>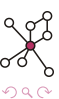

### [Datasets and Experiments](#page-10-0)

- **•** [Datasets](#page-11-0)
- **•** [Experiments](#page-13-0)

#### **[Recommendation Results](#page-21-0)**

- [Including New Dimensions](#page-23-0)
- <span id="page-10-0"></span>• [Modifying the Preference Vector](#page-30-0)

### **[Conclusion and Future Work](#page-35-0)**

# [Datasets and Experiments](#page-10-0)

- **•** [Datasets](#page-11-0)
- **•** [Experiments](#page-13-0)

#### **[Recommendation Results](#page-21-0)**

- [Including New Dimensions](#page-23-0)
- [Modifying the Preference Vector](#page-30-0)

### **[Conclusion and Future Work](#page-35-0)**

<span id="page-11-0"></span> $\Box$ 

Publication posts of BibSonomy<sup>1</sup>

 $D_{08}$  challenge dataset from 2008

 $D_{12}$  recent dataset from 2012

 $D_R$  each publication in  $\geq 2$  posts

 $D_{UR}$  each publications in  $\geq 2$  posts, each user  $\geq 20$  posts

<span id="page-12-0"></span>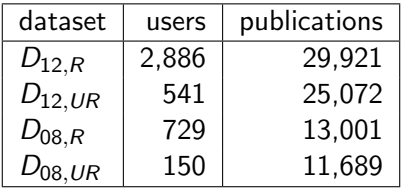

 $^{\rm 1}$ <http://www.kde.cs.uni-kassel.de/bibsonomy/dumps/>

# [Datasets and Experiments](#page-10-0)

- **•** [Datasets](#page-11-0)
- **•** [Experiments](#page-13-0)

### **[Recommendation Results](#page-21-0)**

- [Including New Dimensions](#page-23-0)
- [Modifying the Preference Vector](#page-30-0)

### **[Conclusion and Future Work](#page-35-0)**

<span id="page-13-0"></span> $\Box$ 

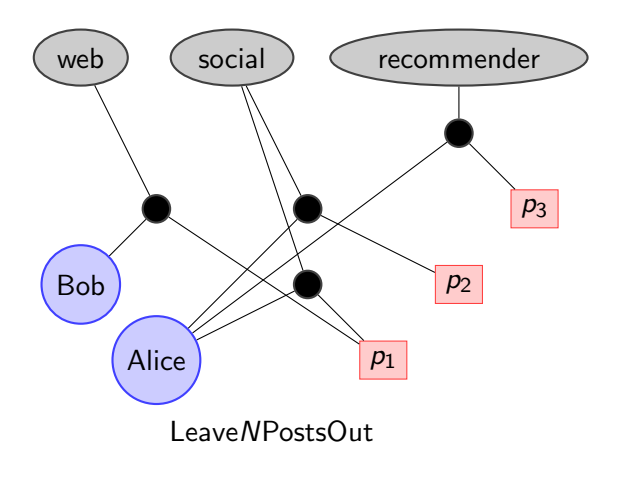

 $299$ 

不自下

Þ  $\prec$ 

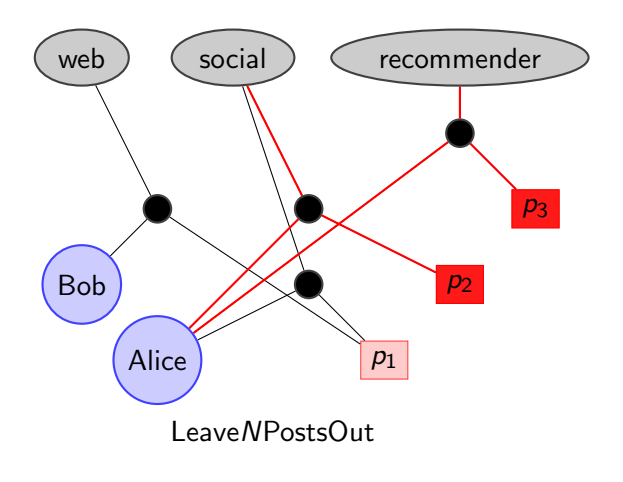

Stephan Doerfel (University of Kassel) [Leveraging Publication Metadata](#page-0-0) RSWeb 8 / 16

不自下

E

Þ  $\prec$ 

 $299$ 

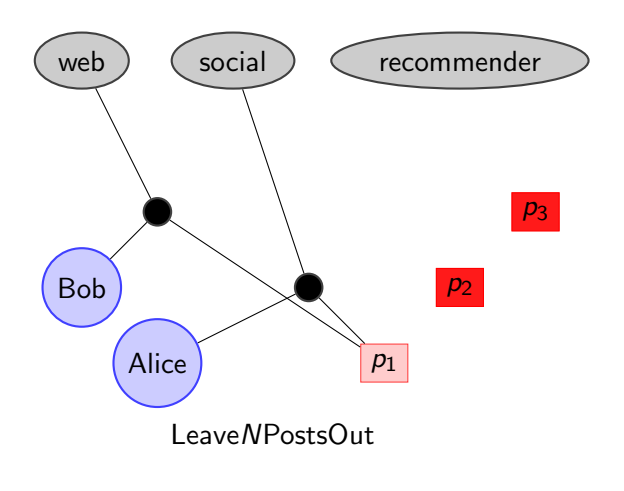

4.0.3

Þ  $\prec$ 

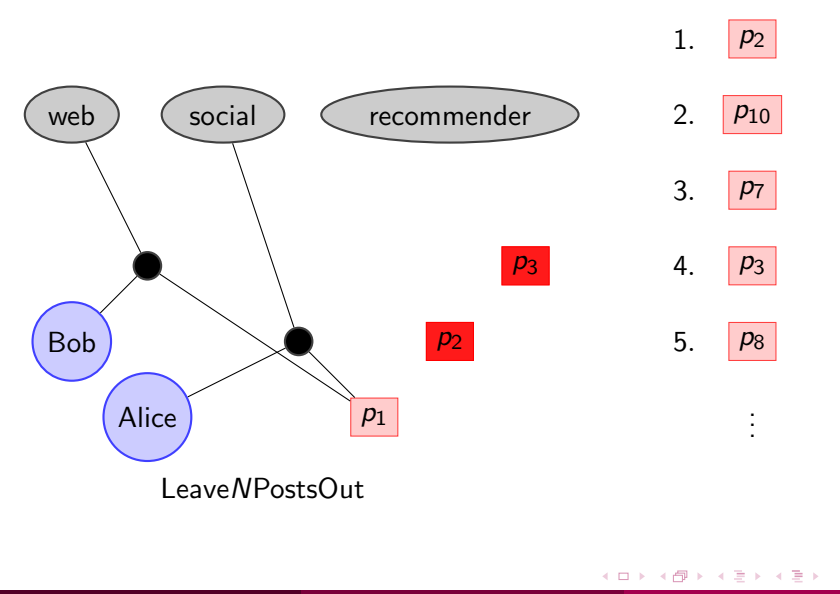

Stephan Doerfel (University of Kassel) [Leveraging Publication Metadata](#page-0-0) RSWeb 8 / 16

E

 $299$ 

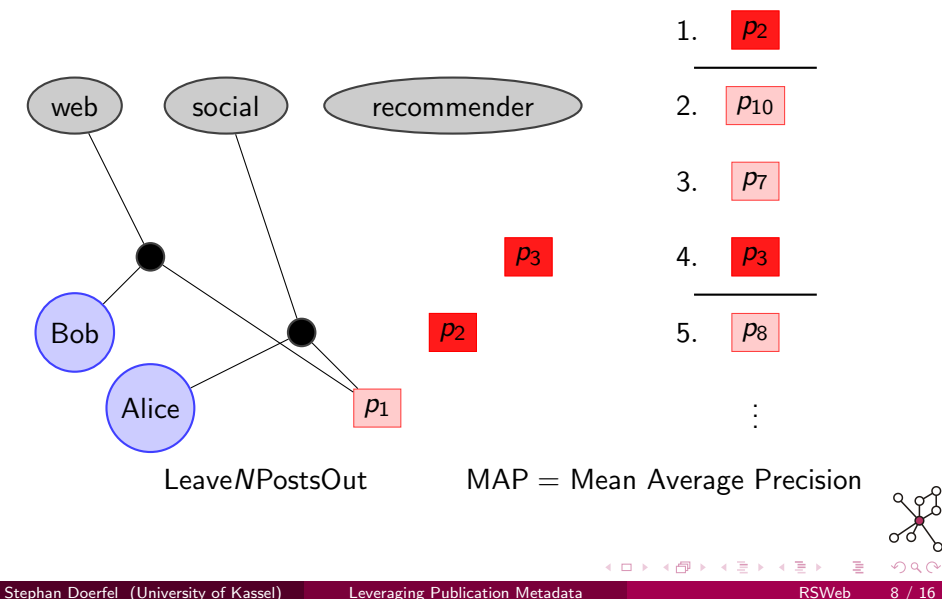

### Most Popular

- **o** global ranking
- **•** suggesting the most often bookmarked publications to a user

### User-Based Collaborative Filtering

- users are represented as vectors in
	- the tag vector space  $\rightarrow$  CF<sub>T</sub>
	- or the resource vector space  $\rightarrow$  CF<sub>R</sub>
- using a similarity function, one determines a set of similar users and recommends publications that are popular among them

<span id="page-19-0"></span>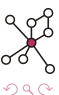

# Experiment: Who has the publications to recommend?

How many similar users does it take, to find the 10 left-out resources? – The average coverage of the withheld resources in differently sized neighborhoods of similar users:

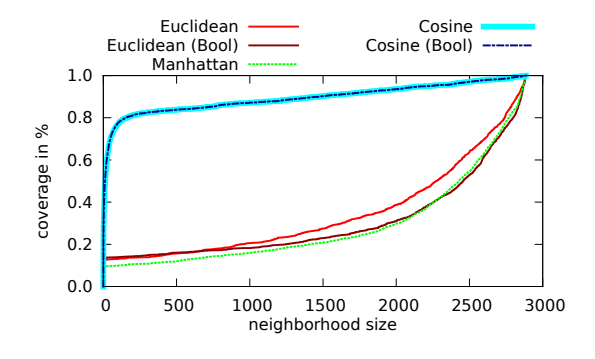

Figure:  $D_{12,R}$  as resource vector space.

 $\rightarrow$  $\rightarrow$  $\rightarrow$  $\rightarrow$  $\rightarrow$  Winner: Cosine similarity in the res[our](#page-19-0)[ce](#page-21-0) [v](#page-19-0)[ec](#page-20-0)to[r](#page-13-0) [s](#page-20-0)[p](#page-21-0)[a](#page-9-0)[c](#page-10-0)[e](#page-20-0)

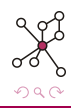

<span id="page-20-0"></span>

### [Datasets and Experiments](#page-10-0)

- **•** [Datasets](#page-11-0)
- **•** [Experiments](#page-13-0)

#### **[Recommendation Results](#page-21-0)**

- [Including New Dimensions](#page-23-0)
- <span id="page-21-0"></span>• [Modifying the Preference Vector](#page-30-0)

### **[Conclusion and Future Work](#page-35-0)**

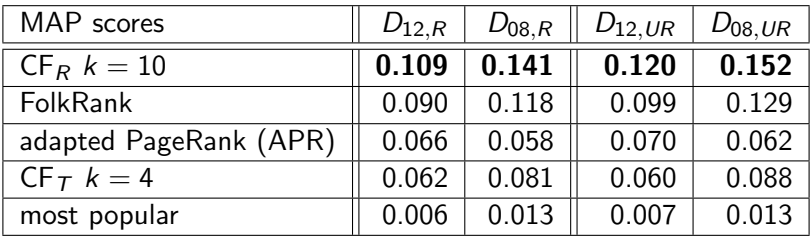

$$
CF_R > FolkRank > \begin{cases} APR \\ CF_T \end{cases}
$$
 > most popular

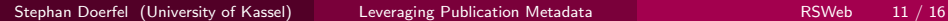

4 D F

 $299$ 

### [Datasets and Experiments](#page-10-0)

- **•** [Datasets](#page-11-0)
- **•** [Experiments](#page-13-0)

#### **[Recommendation Results](#page-21-0)**

- [Including New Dimensions](#page-23-0)
- <span id="page-23-0"></span>• [Modifying the Preference Vector](#page-30-0)

### **[Conclusion and Future Work](#page-35-0)**

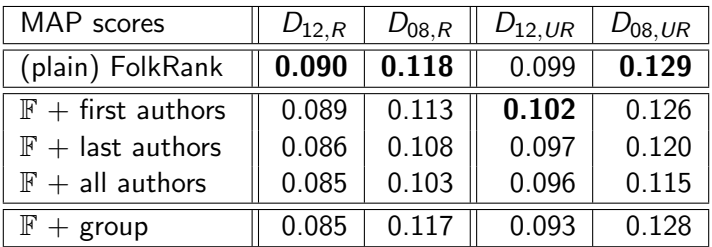

 $299$ 

不自下  $\left($ 

- 16

 $\triangleleft$ ∍

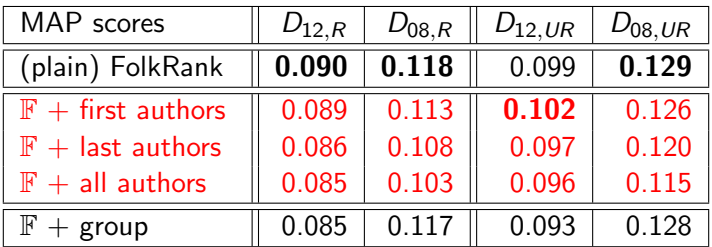

 $299$ 

不自下  $\left($ 

- 16

 $\triangleleft$ ∍

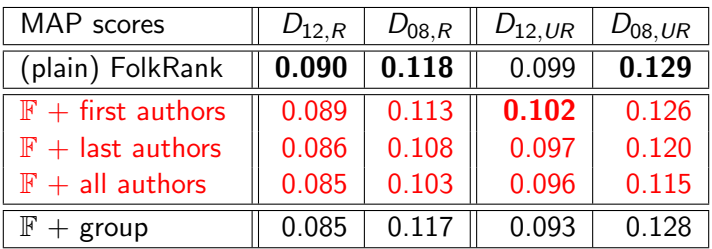

first authors  $>$  last authors  $>$  all authors

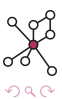

4 0 8

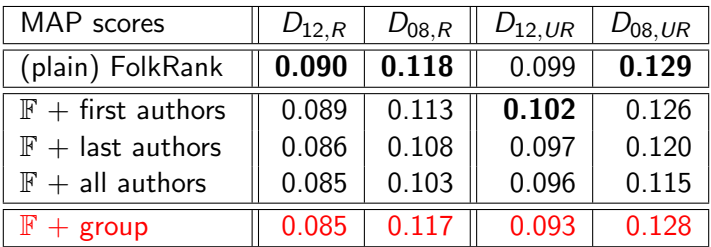

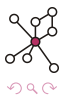

不自下  $\left($ 

- 16

 $\triangleleft$ ∍

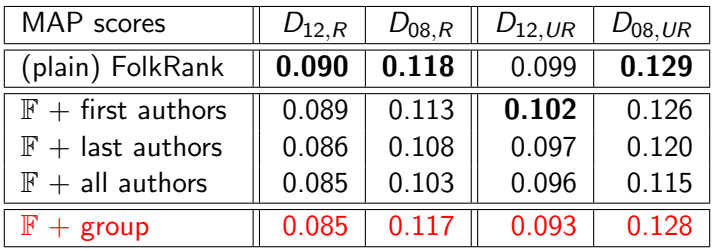

comparable to plain FolkRank

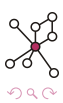

4 **D** F

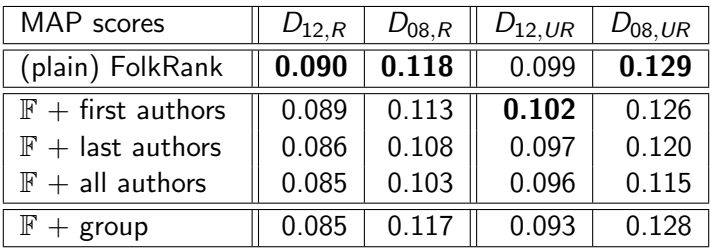

 $\mathbb{F}$  + posting year, publication year, tag clusters, venues, ...

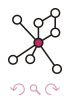

∢ □

### [Datasets and Experiments](#page-10-0)

- **•** [Datasets](#page-11-0)
- **•** [Experiments](#page-13-0)

### **[Recommendation Results](#page-21-0)**

- [Including New Dimensions](#page-23-0)
- <span id="page-30-0"></span>• [Modifying the Preference Vector](#page-30-0)

### **[Conclusion and Future Work](#page-35-0)**

# Exploiting Similar Users

**Motivation:** Good results of  $CF_R$ .

For user u select the  $k$  most similar users, insert their similarity value to  $\mu$  into  $\vec{p}$ .

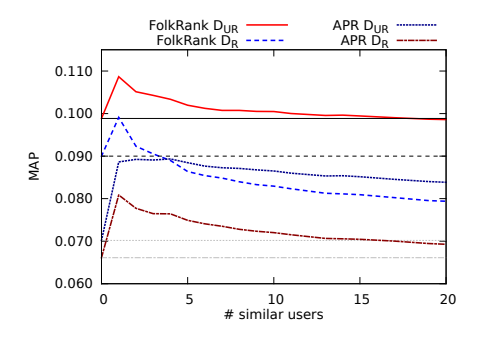

All scenarios profit from the *inclusion of* at least very small user neighborhoods.

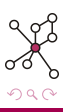

# Exploiting Similar Users

**Motivation:** Good results of  $CF_R$ .

For user  $u$  select the  $k$  most similar users, insert their similarity value to  $\mu$  into  $\vec{p}$ .

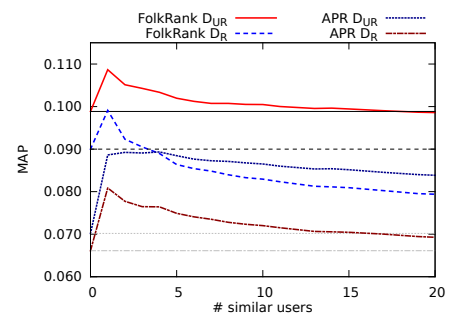

- Best results: only the single most similar user gets additional preference
- APR profits even more from the inclusion of similar users, also for larger neighborhoods
- Using the *Euclidean distance* decreases MAP.

All scenarios profit from the *inclusion of* at least very small user neighborhoods.

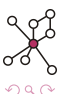

# Exploiting Recent Resources

Motivation: User's interests vary during the use of the system. For user u select the  $k$  most recently posted resources, assign the same weight to them in  $\vec{p}$ .

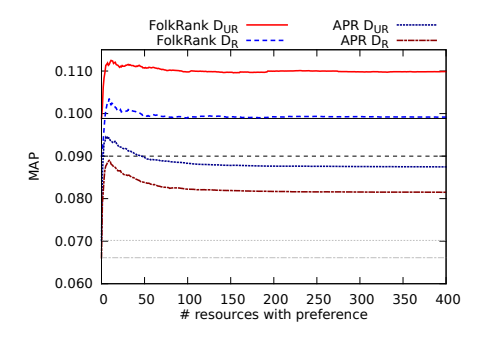

Comparable to the scores of  $CF_R$ .

 $\Omega$ 

# Exploiting Recent Resources

Motivation: User's interests vary during the use of the system. For user u select the  $k$  most recently posted resources, assign the same weight to them in  $\vec{p}$ .

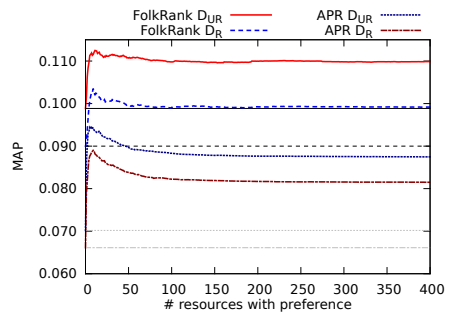

Comparable to the scores of  $CF_R$ .

- Significantly exceeds  $FolkRank$  (for  $\geq 3$  resources on all datasets).
- Highest MAP scores for different number of recent resources.
- Constant MAP for larger numbers of recent resources.

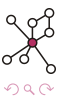

### [Datasets and Experiments](#page-10-0)

- **•** [Datasets](#page-11-0)
- **•** [Experiments](#page-13-0)

#### **[Recommendation Results](#page-21-0)**

- [Including New Dimensions](#page-23-0)
- [Modifying the Preference Vector](#page-30-0)

### **[Conclusion and Future Work](#page-35-0)**

<span id="page-35-0"></span>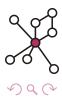

- Cosine similarity is the measure of choice (CF<sub>R</sub> or  $\vec{p}$  in FolkRank).
- **•** Generally FolkRank below  $CF_R$  but better than  $CF_T$ .
- Using resources seems to be more beneficial than using tags.
- $\bullet$  Authors or groups as additional dimension  $\rightarrow$  scores comparable to plain FolkRank.
- Small user neighborhoods can improve FolkRank recommendations.
- <span id="page-36-0"></span>Recency of a post is a valuable indicator for the current interests of a user (best FolkRank results).
- Repeat the more successful experiments on further datasets.
- Investigate whether certain types of users can benefit more from the inclusion of certain data than others.
- Truly capture a recommender's performance: Online-Evaluation in BibSonomy
- Use different versions of FolkRank as candidates for hybrid-recommenders.

<span id="page-37-0"></span><http://www.kde.cs.uni-kassel.de/bibsonomy/dumps/>

- Repeat the more successful experiments on further datasets.
- Investigate whether certain types of users can benefit more from the inclusion of certain data than others.
- Truly capture a recommender's performance: Online-Evaluation in BibSonomy
- Use different versions of FolkRank as candidates for hybrid-recommenders. Try it yourself:

### Thank you for your attention!

<http://www.kde.cs.uni-kassel.de/bibsonomy/dumps/>

<span id="page-38-0"></span>